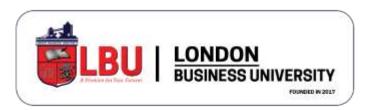

# **Certificate in Business Analytics**

# **Topics**

## • Introduction to Business Analytics

Introduction to Business Analytics with real life application and major types of analytics including Descriptive Analytics, Predictive Analytics and Prescriptive Analytics. Decision Analysis (Decision Theory) calculation will be used as an example.

# Types and Tools for Business Analytics

MS Excel and PowerBI for Business Analytics to use as Tools

## Excel Basic Functions and Conditional Formatting

Basic Excel Functions like Sum, Average, Max, Min, Count, etc Conditional Formatting with Icons, Bars, Colors, etc based on Logical values

## Common Statistical Functions and Logical Functions

Major Statistical Functions like Frequency, Standard Deviation, Chi-Square, Regression, Correlation, etc.

Major Logical Functions like IF, IFS, COUNTIF, etc

### Lookup and Reference Functions

To discuss about LOOKUP, HLOOKUP, VLOOKUP, INDEX, MATCH, etc.

#### Power Query and Dashboard in Excel

Data Cleanup and to create a Dashboard

#### Pivot Table, Chart and Report

To create a Dashboard and Interactive data Report creations and connections with Slicer and Timeline

#### PowerBI Introduction

Introduction to PowerBI Desktop and PowerBI App (Web Platform)
Difference between MS Excel and PowerBI
Difference between PowerBI and Google Data Studio

#### PowerBI Functions

Import data from different sources and clean-up the data Explain and discuss PowerBI Default Visuals and Functions

#### • PowerBI Visualization

More powerful visuals to use in PowerBI as free-to-use

#### PowerBI Dashboard

Create a Dashboard in PowerBI and Publish

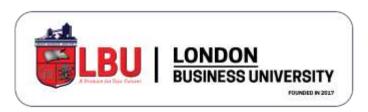